# MONOLASE by Rodrigo Constanzo

<http://www.rodrigoconstanzo.com>

### V01

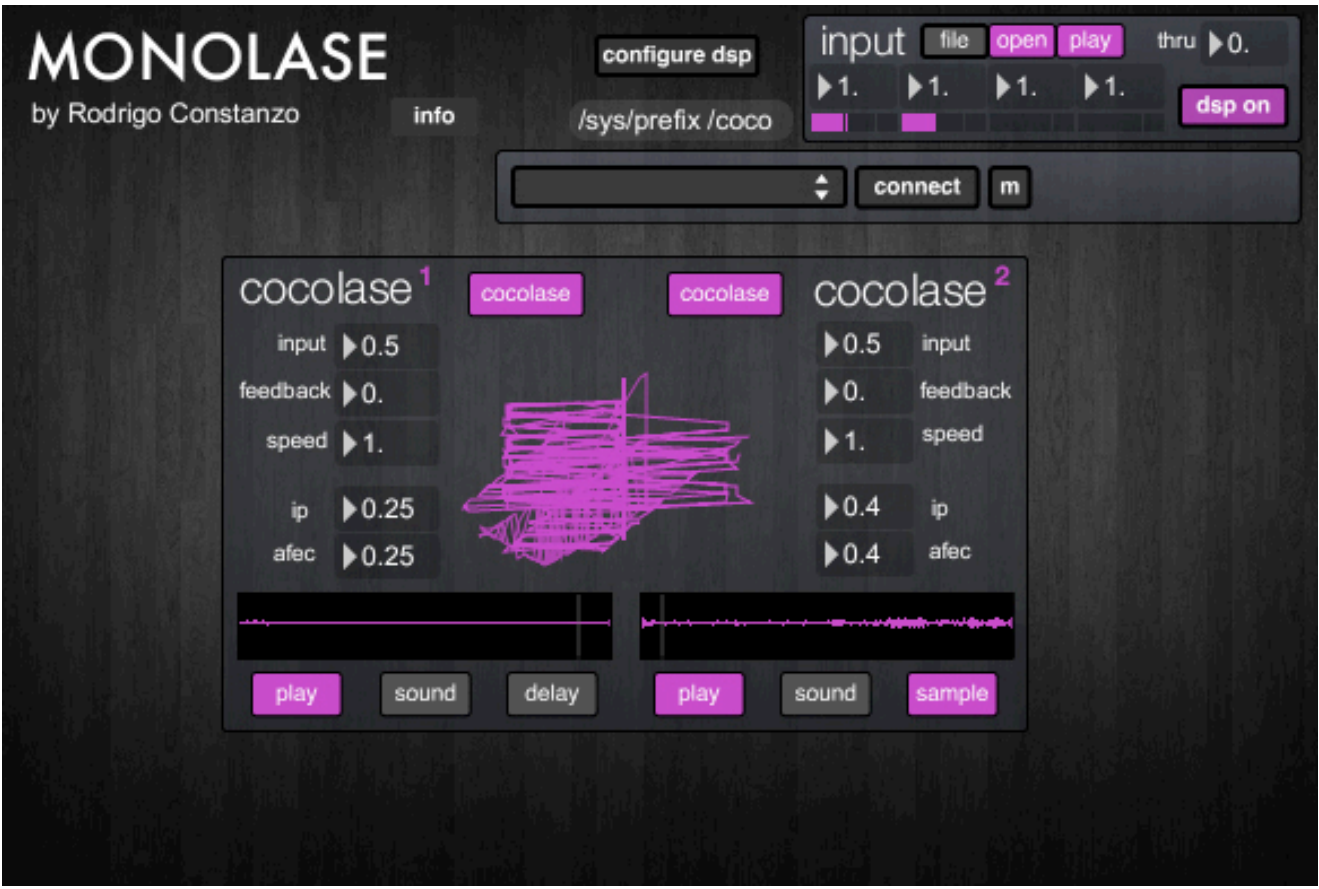

# INSTRUCTION MANUAL

# SYSTEM REQUIREMENTS

Requires a Monome64\* and serialosc.

\*The patch is written for a 2011 varibrightness model monome. The LFOs on the top row throb at the rate of the LFOs. I have not tested this on a pre-2011 monome, but it should work fine, just without the gradations in brightness when the LFO is a triangle wave.

Patch To Do:

Arc integration.

Incorporating an upsampled [poly~] core to allow for more extreme modulation without introducing subtle (digital) artifacts.

# THE TOP ROW ARE MODULATION SOURCES. FIVE OSCILLATORS AND THREE SAMPLE & HOLD OSCILLATORS.

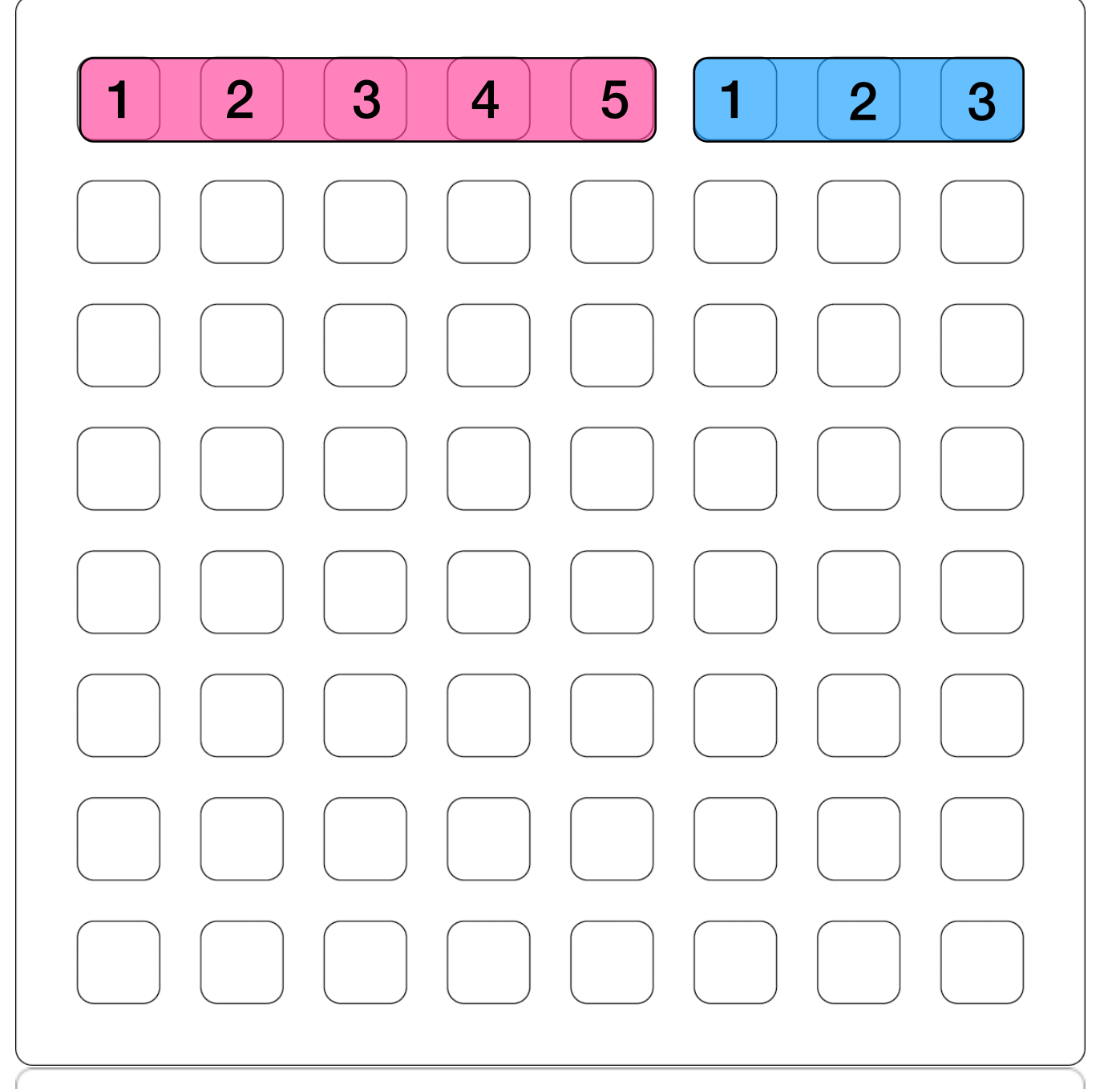

Each oscillator can be an LFO or audio rate and triangle or square wave. The rate and shape are randomized on loading but you can alter the settings by pressing the buttons for each. (This will change the lfo/audio rate and triangle/square parameters for each)

# PARAMETER DESCRIPTIONS

Rows 2-7 are the parameters you can map the modulators to. The modulators can be mapped to each other as well, so pressing buttons 1 and 3 on row2 will modulated each LFO as well as the "flip" 2.

#### ROW2 - FLIP FOR COCOLASE2

Flip refers to playback direction. So whatever is mapped to this parameter will make the playback head change direction at the rate of the modulation source.

#### ROW3 - FLIP FOR COCOLASE1 Same as above.

#### ROW4 - SKIP FOR COCOLASE2

Skip refers to playback position. So whatever is mapped to this parameter will make the playback head change position at the rate of the modulation source.

#### ROW5 - SKIP FOR COCOLASE1 Same as above.

#### ROW6 - AFEC FOR COCOLASE2

Afec refers to playback speed. So whatever is mapped to this parameter will alter the playback speed at the rate and depth of the modulation source.

ROW7 - AFEC FOR COCOLASE1 Same as above.

## THE BOTTOM ROW CONTROLS THE PLAYBACK MODE OF EACH COCOLASE MODULE

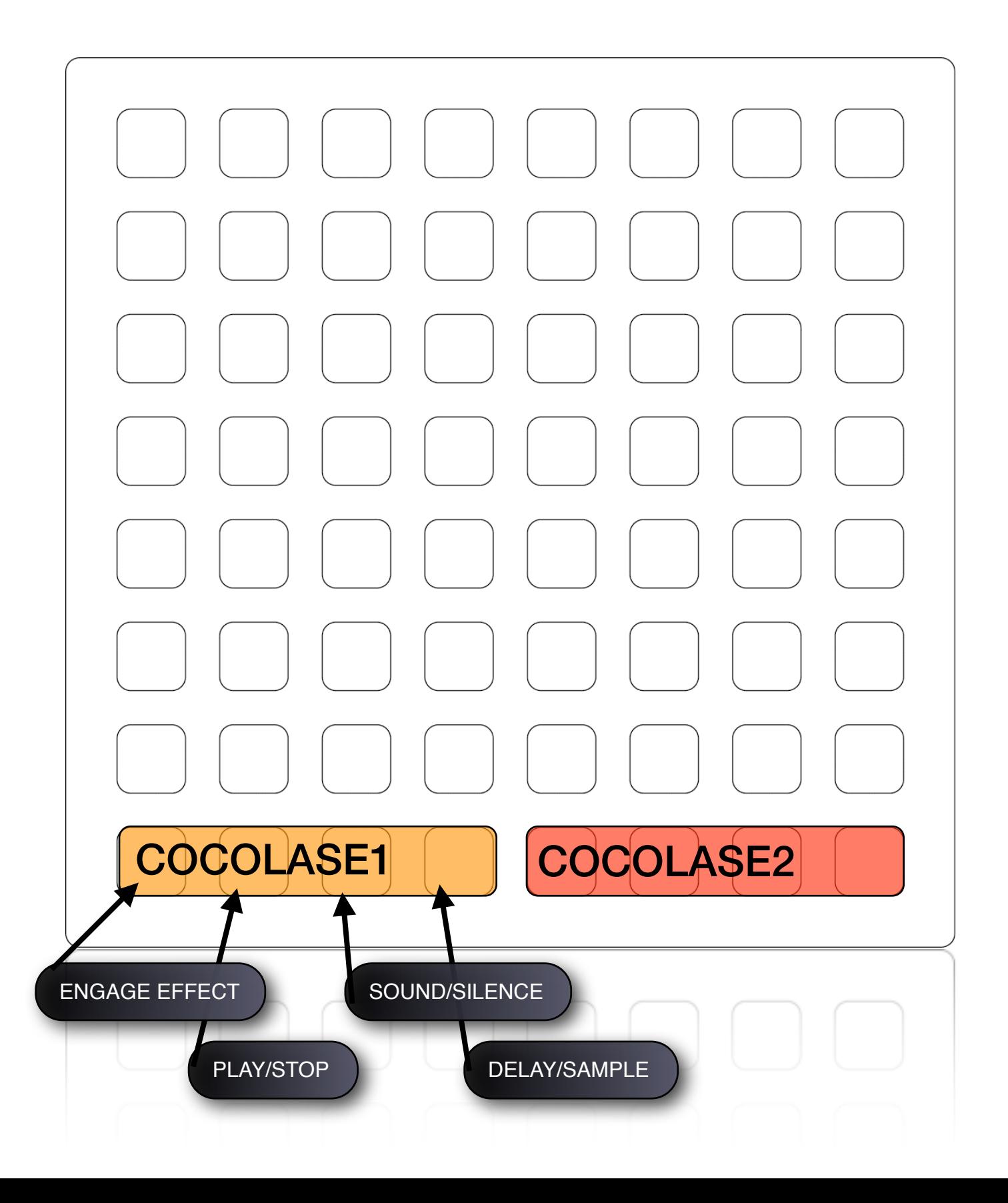

# FURTHER INFORMATION

The sound and functionality of this patch are modeled after the Cocolase, by Peter Blasser (ciat-lonbarde).

More information can be found on his webpage (including the manual to the hardware Cocolase which largely applies):

<http://www.ciat-lonbarde.net> <http://www.ciat-lonbarde.net/cocolase/man/index.html>

# STUFF

For any questions, comments, bugs, or feature requests contact me at [rodrigo.constanzo@gmail.com](mailto:rodrigo.constanzo@gmail.com)

Patch can be downloaded at my webpage: <http://www.rodrigoconstanzo.com>